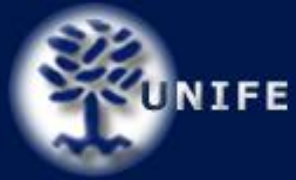

## **Procedura semplificata per il calcolo degli accoppiamenti albero-foro**

La designazione di un accoppiamento albero-foro viene indicata con una dicitura del tipo:

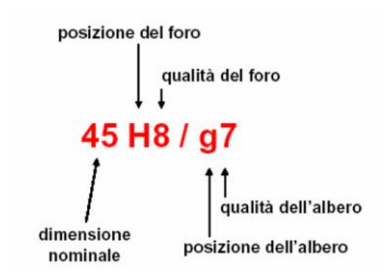

Il primo numero indica il diametro nominale espresso in mm.

La posizione del foro viene indicata con una lettera maiuscola, mentre quella dell'albero con una lettera minuscola, e fanno riferimento al seguente schema:

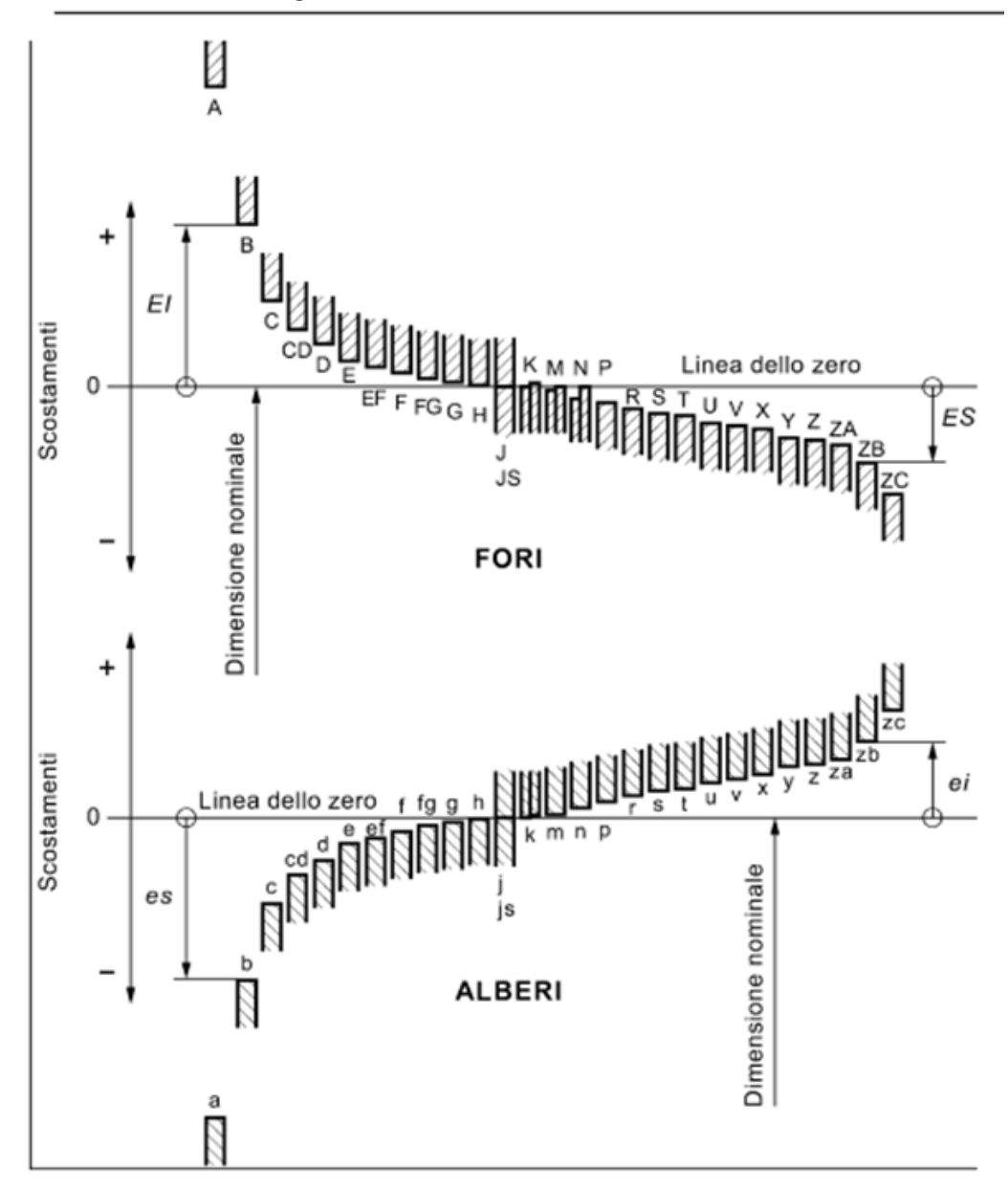

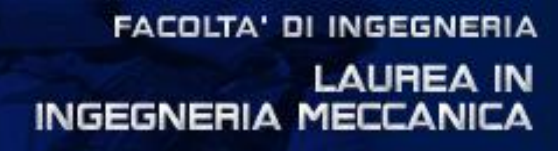

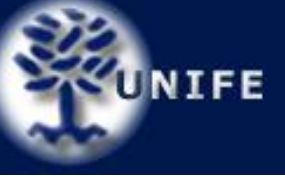

#### 1. Definizione della classe

Se il componente ha un diametro *d < 500 mm*appartiene alla classe 1, se invece ha una dimensione compresa tra 500 e 3150 mm appartiene alla classe 2.

### 2. Definizione del gruppo

Ogni classe è suddivisa in una serie di gruppi a seconda della dimensione del pezzo. La prima classe è suddivisa in 13 gruppi (vedi tabella 1), mentre la seconda in 8 (vedi tabella 2).

#### **GRUPPI CLASSE 1**

#### **GRUPPI CLASSE 2**

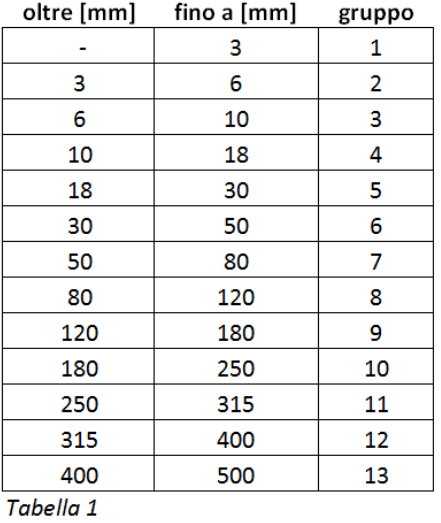

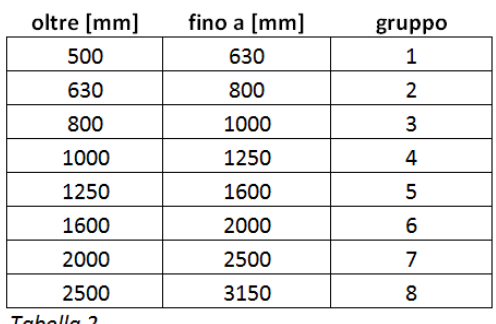

Tabella 2

3. Calcolo della dimensione geometrica media (D)

Viene calcolata a seconda del gruppo di appartenenza mediante la formula:

$$
D = \sqrt{D_{min} * D_{max}}
$$

e viene espressa in millimetri.

#### 4. Calcolo dell'unità di tolleranza (i/I)

A seconda che il componente appartenga alla classe 1 o alla classe 2, tale unità di tolleranza verrà calcolata rispettivamente con le formule:

$$
i = 0,45\sqrt[3]{D} + (0,001*D)
$$
 pergli elementi di classe 1  

$$
I = 0,004*D + 2,1
$$
 per gli elementi di classe 2

e viene espressa in micrometri.

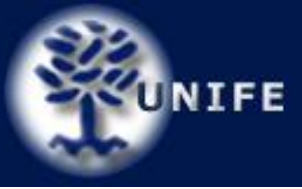

### 5. Calcolo dell'ampiezza della zona di tolleranza (IT)

Viene calcolata moltiplicando l'unità di tolleranza per un determinato fattore molti plicativo. Si fa riferimento al numero che segue la lettera nella designazione degli alberi e dei fori. Per i pezzi appartenenti alla classe 1 si utilizza la tabella 3, mentre per quelli appartenenti alla classe 2 la tabella 4:

#### AMPIEZZA DELLA ZONA DI TOLLERANZA (per pezzi di classe 1)

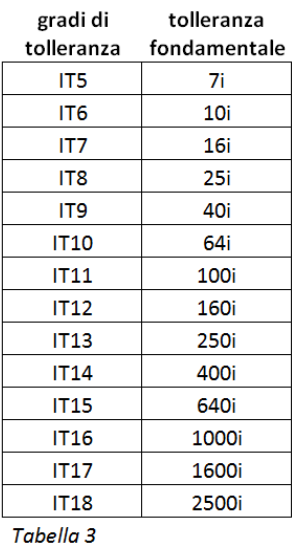

#### AMPIEZZA DELLA ZONA DI TOLLERANZA (per pezzi di classe 2)

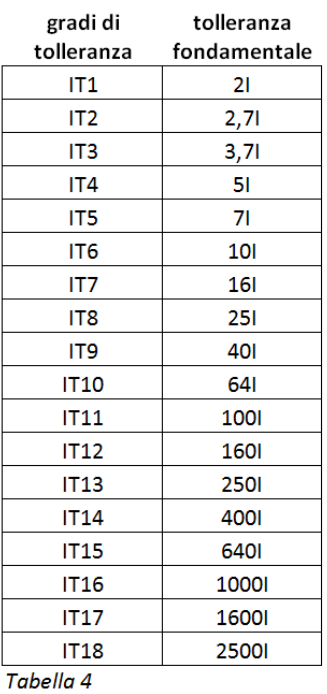

# Arrotondare poi i valori calcolati con la tabella 5:

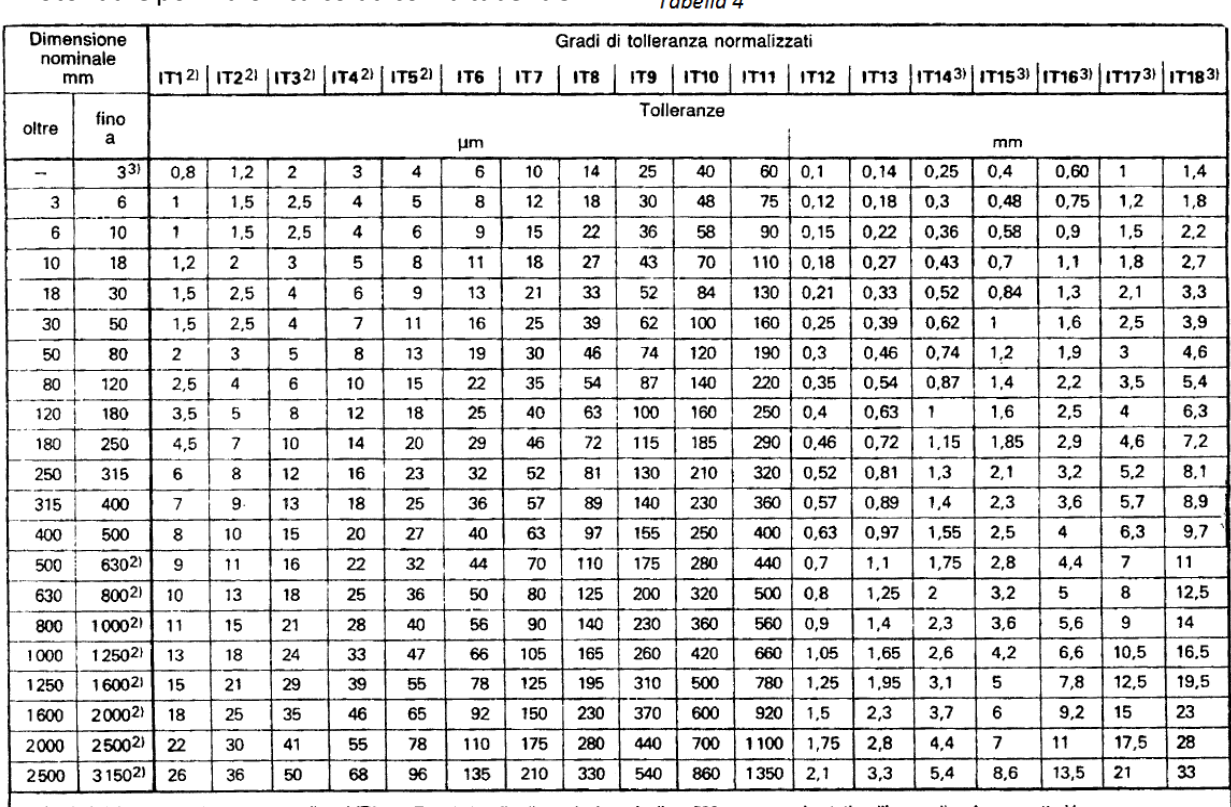

1) I valori dei gradi di tolleranza normalizzati IT01 e IT0 relativi alle dimensioni nominali ≤ 500 mm sono riportati nell'appendice A, prospetto V.

2) Per le dimensioni nominali > 500 mm, i valori dei gradi di tolleranza normalizzati da IT1 a IT5 sono dati a titolo sperimentale. 3) I gradi di tolleranza normalizzati da IT14 a IT18 non devono essere utilizzati per dimensioni nominali ≤ 1 mm.

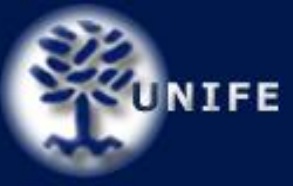

*Tabella 5*

6. Calcolo degli scostamenti inferiori e superiori del foro

La posizione del foro viene indicata mediante una lettera maiuscola.

Si entra nella tabella 6 da destra con il diametro nominale dell'albero e dall'alto con la lettera di designazione del foro.

- Per fori con posizione tra A e JS viene riportato il valore di EI e si calcola poi ES con la formula ES=EI+IT
- Per fori con posizione tra J e ZC viene riportato il valore di ES e si calcola poi EI con la formula EI=ES-IT
- 7. Calcolo degli scostamenti inferiori e superiori dell'albero

La posizione dell'albero viene indicata mediante una lettera minuscola. Si entra nella tabella 7 da destra con il diametro nominale dell'albero e dall'alto con la lettera di designazione del foro.

- Per fori con posizione tra *a* e *js* viene riportato il valore di *es* e si calcola poi *ei* con la formula *ei=es-IT*
- Per fori con posizione tra *i* e *zc* viene riportato il valore di *ei*e si calcola poi *es* con la formula *es=ei+IT*
- 8. A questo punto si può disegnare l'accoppiamento in scala 1000:1 (quindi in micrometri) indicando se l'accoppiamento risulta essere con gioco, con interferenza o incerto e calcolando i valori minimi e massimi di gioco / interferenza.

#### **ESEMPIO:**

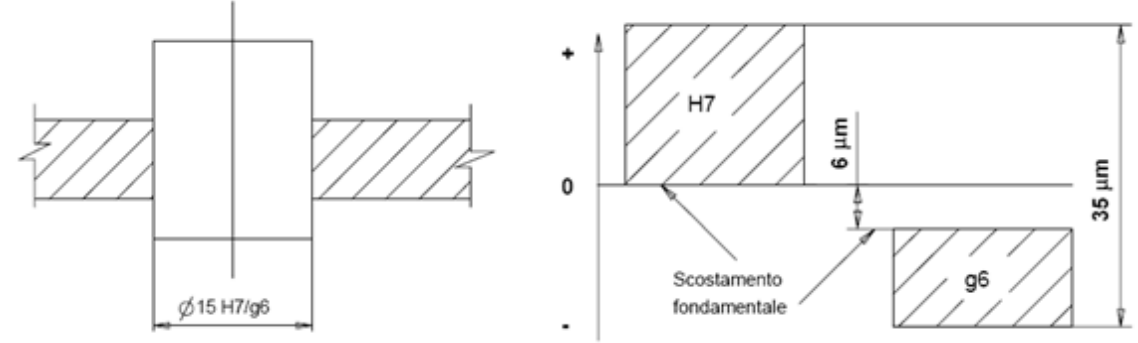

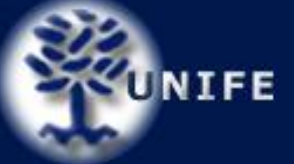

#### **IT6** | 177 | 178  $\tilde{2}$  $\overline{a}$ £  $\overline{a}$ **g** æ ଅ ន  $\bf 3$ (segue) Esempio:<br>K7 nella lascia 18 mm a 30 mm: ∆ = 8 µm, di conseguenza ES = - 2 + 8 = + 6 µm<br>Nel caso speciale della classe di tolleranza M6 nella fascia da 250 a 315 mm. ES = -9 µm invece di - 11 µm.<br>Nel caso speciale d 7  $\overline{\phantom{a}}$ <del>.</del>  $\overline{r}$  $\overline{\phantom{a}}$ in F ន  $_{\rm g}$ Gradi di tolleranza Valori di A 5 ٦ io.  $\frac{1}{6}$ ī.  $\overline{\phantom{a}}$  $\overline{ }$  $\sigma$  $\overline{a}$  $\overline{r}$  $\Xi$ IT4 1T5  $\circ$ m ¢ w  $\overline{a}$  $\mathfrak{m}$ in.  $\ddot{\circ}$  $\bullet$  $\ddot{\phantom{0}}$  $\sim$  $\frac{5}{12}$  $1,5$  $\overline{\phantom{a}}$  $\sim$  $\sim$  $\tilde{c}$  $\ddot{\phantom{0}}$ 4 v 4 v **in** ú. E  $\frac{1}{2}$  $\overline{5}$  $\circ$  $\sim$  $\sim$  $\frac{1}{2}$  $\mathbf{r}$ ্ব <u>့</u>  $\overline{\mathbf{s}}$  $\overline{\mathbf{r}}$ GB<sub>1</sub>  $\frac{8}{2}$ 图器以图 \$8  $\pmb{8}$  $-1.250$  $-1.58$  $|-1,900$  $-2400$ <br> $-2600$  $\frac{8}{8}$  $-1000$  $|-1.150$  $-2100$  $-1350$ 8  $\overline{z}$ j. j  $\overline{\phantom{a}}$ ı,  $\mathbf{I}$  $\bar{1}$  $\overline{\phantom{a}}$  $\blacksquare$  $\overline{\phantom{a}}$ r, - 880  $-1300$  $\overline{6}$ 8 136  $-380$ 780  $-1050$  $-1,200$  $-1500$ ទ្ |ន 108 18  $\pmb{\mathcal{R}}$ 242 R 445 |ន බ 700  $-960$  $-2100$  $-1650$  $-1850$ 28 S ۰  $\bullet$  $\overline{\mathbf{r}}$  $\mathbf{1}$  $\mathbf{r}$ à l. ۱.  $\mathbf{r}$ l a  $-1000$  $\frac{8}{1}$  $-1450$ |ผ lធ F  $\overline{r}$ 8 **118** ¦≌ ∣≋ å  $\overline{n}$ 88 18 ြင္ ន្ត្រ l 8 **G** 740 8 |ଛ  $-1300$  $-1250 - 1600$ A Ţ ٠,  $\overline{1}$ ï  $\overline{\phantom{a}}$ J l,  $-210$  $-28$  $-520$  $-1000$  $\overline{\mathbf{r}}$ प्र 42 ន  $\overline{8}$  $\overline{z}$ |s  $\overline{E}$ **E**  $\vert \overline{n} \vert$  $|\mathbb{R}|\mathbb{Z}$ 18 r. 3  $\overline{710}$  $\overline{\mathbf{8}}$  $-1100$ 415 **R**  $\overline{z}$ ï l,  $\overline{1}$  $\overline{\phantom{a}}$ í.  $\overline{1}$  $\bar{1}$ ă Gradi di tolleranza superiori a IT7 g - 320  $-1000$ ∣۴ |ਲ  $\frac{3}{11}$ ia 174 214 |着|8 8 425 Ę នៃ g. R. 8 景 8  $\rightarrow$ Ĵ Q, â L. ì, ŀ,  $\boldsymbol{f}$  $\begin{array}{c|c|c|c} R & R & 0 \\ \hline 1 & 0 & 0 \\ \hline 1 & 0 & 0 \\ \hline \end{array}$  $\frac{4}{3}$ B. s<br>|  $-178$  $-210$ <br> $-248$  $-740$  $-45$  $\frac{8}{1}$ - 97  $-122$  $-146$  $-310$ -36  $\left| \frac{1}{2} \right|$  $-820$  $-280$  $-350$ -425  $-475$  $-580$ -80  $\times$  $-47$ |ត<br>|  $-102$  $-120$  $\overline{\mathbf{r}}$  $\frac{8}{1}$  $\frac{18}{1}$  $124 - 146$  $\frac{3}{2}$  $-284$  $-310$ lis<br>List -22 |第 -365 នី  $-586$  $-660$  $-228$  $-425$  $-475$  $\rightarrow$  $\overline{4}$  $\overline{R}$ 87 102  $\frac{1}{2}$   $\frac{1}{2}$ ్ల  $|3|8$  $\frac{1}{3}$  $90\,$  $210$ 26 圖 ø  $\sqrt{8}$ 435  $-480$  $-380 - 540$  $\begin{array}{r} 80 \\ \hline 80 \\ -10 \\ \hline \end{array}$  $-$  940  $-1600$  $\frac{-2,900}{-3,200}$  $\frac{1}{315}$  $-1050$  $-1300$  $-1450$  $-1850$  $-780 - 1150$  $-1350 - 2000$  $-1650 - 2500$  $-1500 - 2300$  $\Rightarrow$  $\overline{\phantom{a}}$ ä J, a Li  $-1,200$  $-1.900$ <br> $-2.100$ ¥  $\overline{\mathbf{z}}$ 8 χ  $\overline{5}$ E  $\overline{a}$  $\frac{3}{2}$ 146 166 80  $|$ 86  $\frac{28}{28}$ **A** 8 400 \$8 8 ø 8 840 8  $-1060$ Sostamento superiore ES Î I, ł, ì, h Ã  $\overline{1}$  $\epsilon$ ï ï h ¥ Ì, Î, ï ï Ŷ, J. 图 8 ¥  $\boxed{\mathbf{P}}$ æ  $\mathbf{g}$ **g** 3 B B  $\overline{r}$  $\overline{r}$  $\overline{\mathbf{a}}$ g  $\overline{2}$ B lä.  $\overline{R}$  $\overline{8}$  $\frac{1}{2}$ ង $\frac{1}{2}$  $-280$ ş Ŗ នី 8 ø  $\frac{1}{3}$ ğ ¦®  $\frac{6}{5}$   $\frac{8}{5}$ 8  $\frac{1}{20}$  $-1000$  $-1100$ <u>ဖ</u> J. ï  $\overline{\phantom{a}}$ ۱. j,  $\mathbf{r}$  $\overline{1}$  $\overline{\phantom{a}}$  $\overline{\phantom{a}}$  $\mathbf{I}$ l.  $\overline{\phantom{a}}$  $\mathfrak{q}$  $\mathbf{I}$  $\overline{\phantom{a}}$  $\overline{1}$  $\overline{\phantom{a}}$  $\mathbf{r}$ ï  $\bar{z}$ ğ, 7  $\bar{1}$  $\mathbf{I}$  $\bar{t}$ J. j 7  $-210$  $-126$  $\frac{1}{2}$  $\begin{array}{c} \hline \text{ } 10 \\ \text{ } 10 \end{array}$  $-41$  $\begin{array}{|c|c|} \hline \begin{array}{|c|c|} \hline \begin{array}{|c|c|} \hline \begin{array}{|c|c|} \hline \begin{array}{|c|c|} \hline \begin{array}{|c|c|} \hline \begin{array}{|c|c|} \hline \begin{array}{|c|c|} \hline \begin{array}{|c|c|} \hline \begin{array}{|c|c|} \hline \begin{array}{|c|c|} \hline \begin{array}{|c|c|} \hline \begin{array}{|c|c|} \hline \begin{array}{|c|c|} \hline \begin{array}{|c|c|} \hline \begin{array}{|c|c|$  $\begin{array}{c|c}\n\hline\n8 & 8 \\
\hline\n\end{array}$  $\frac{1}{8}$  $\begin{array}{c|c|c|c} \hline \text{--} & \text{--} & \text{--} \\ \hline \text{--} & \text{--} & \text{--} \\ \hline \end{array}$  $\frac{8}{18}$  $-1/8$ -260  $-460$  $\frac{1}{2}$  $-300$  $\begin{array}{|c|c|}\n\hline\n88 \\
\hline\n180\n\end{array}$  $\frac{1}{2}$ ន<br>-الا<br>ا  $-43$ ¦s<br>∣  $\frac{1}{2}$  $-132$  $-220$  $-250$  $-400$  $-440$  $-330$  $\alpha$  $-\frac{6}{12}$  $-15$  $\frac{1}{18}$  $\frac{26}{1}$ -140  $\frac{1}{2}$ B,  $-37$ ą ន **%**  $\frac{1}{2}$ 8  $\frac{1}{2}$  $\frac{8}{1}$  $rac{8}{1}$  $-120$  $-170$  $-195$  $-240$ Δ.  $PaZC<sup>3</sup>$ inga<br>T7 A slori come per i gradi di ibnoranza normalizzati sopra IT7 incrementente da A 블은<br>EB r,  $\circ$  $\circ$  $\circ$  $\circ$  $\circ$  $\circ$  $\circ$  $\circ$  $\circ$  $\ddot{\circ}$  $\overline{\phantom{a}}$  $\circ$  $_{\rm N^{315}}$  $-44$ ន<br>, <u>ទេ</u><br>, 88<br>re<br>1 ូន<br>- $-110$ ន្ល  $-8 + 4$  $-12 + 4$  $2 - 17 - 2$  $-23 - 1$  $P + 01 -15-4$  $-27 + 2$  $\mathcal{C} = 0 \mathcal{C} -31 - 4$  $-32 + 2$  $-37 + 2$  $-40 + 4$ ea<br>Eg  $\overline{4}$ ଚ କି ଦି  $\overline{\phantom{0}}$  $\frac{6}{1}$  $\frac{80}{1}$  $\sum_{i=1}^{n}$  $\frac{1}{4}$  $\overline{1}$ ុ  $\frac{1}{\epsilon}$  $\frac{10}{1}$  $\overline{17}$  $\omega^{\star}$  $\overline{3}$ -23 을<br>대하 Valori degli scostamenti fondamentali interiore in modo che lo scostamento risultante, cioè ± .<sup>177</sup>, possa essere espresso in un numero di micromeri.<br>Per determinare i valori K, M e M dei gradi di tolleranza normalizzati fino a l'18 e gli scostamenti da P a  $M<sup>33.4</sup>$ శ န္ శ 우  $\frac{3}{2}$ အု အို  $\ddot{\tilde{\kappa}}$  $-23 + 2$  $-4 + 4$  $-7 + d$  $-13 + d$  $-15 + d$  $-17 + d$  $-8+4$  $-11 + 2$  $-20 + d$  $-21 + 4$  $-6 + d$  $-8 + 4$ Gli socstamenti fordamentali A e B non devono essere utiizzati per dimensioni nominali s 1 mm.<br>Per le classi di tolleranza da JST a JST 1, se il valore r di TT è un numero dispati, l'anrohondamento si effettua al numero pa fino a<br>ITB  $\cdot$ en<br>E K3)  $-1+4$  $-2 + d$  $-2 + 4$ ea<br>E  $F + 1 -2 + 4$  $-3 + d$  $-3 + d$  $-4 + 4$  $P + P -4 + 4$  $-5 + 4$  $F + 1 \circ$  $\circ$  $\circ$  $\circ$  $\circ$  $\circ$  $\circ$  $\circ$  $\circ$  $+ 4 + 6$ <br>+ 6 + 10  $\begin{array}{r|l} + & 5 & + & 6 & + & 10 \\ + & 5 & + & 8 & + & 12 \\ \end{array}$ e  $+15$  $\overline{\mathbf{g}}$  $+24$  $\overline{\mathbf{z}}_t$  $\frac{1}{2}$  $\frac{1}{4}$  $+47$  $\overline{\mathfrak{s}}$  $\frac{8}{1}$  $\overline{\mathbf{8}}$  $+10$  $\frac{1}{2}$  $rac{1}{2}$  $rac{1}{3}$  $+ 8 + 12$  $\overline{\mathbf{z}}$  $+26$ - 33  $\frac{8}{4}$  $+29 + 39$ E  $\frac{1}{2}$  $\frac{6}{1}$  $\frac{1}{2}$  $+13$ Ë  $\frac{16}{1}$  $\frac{1}{2}$  $\ddot{z}$  $\frac{1}{2}$  $\begin{matrix} 3 \\ +4 \end{matrix}$ js2) TI sxnstellot ib obstg feb etolsv li é n evob  $=$   $\mu$ uewetsoog  $\frac{1}{u_{\perp}}$ x  $+ 4 0$  $+7$  0  $+90$  $\overline{\phantom{0}}$ ō 5  $+8 + 5$  $\circ$ 7  $\circ$  $\circ$  $\overline{\circ}$  $\circ$ o  $\circ$  $\overline{a}$  $+6$  $\frac{1}{2}$  $+12$  $rac{4}{14}$  $+15$  $\frac{1}{2}$  $\frac{1}{2}$  $+20$  $+2\overline{2}$ 乾+  $\ddot{\tilde{z}}$ ន្ ន្  $\frac{3}{2}$  $\frac{1}{2}$ 8 즢  $\overline{4}$  $|\frac{6}{4}|$  $+ 6$ <br>+ 10  $+16$  $x + 18 + 13$  $\frac{8}{1}$  $+25$  $\frac{8}{1}$ \*\*  $\frac{1}{3}$  $\begin{array}{c}\n\hline\n8 \\
\hline\n\end{array}$  $\overline{\mathbf{8}}$  $\frac{1}{\alpha}$  $\frac{8}{4}$  $\frac{8}{1}$ ۴<br>+  $*$  $*$  $\frac{10}{110}$  $+145$  $\mathbf{u}$  $+120$  $\frac{8}{130}$ Scostamenti inferiori El  $\frac{1}{2}$ Ш Gradi di tolleranza  $\begin{array}{|c|c|}\n\hline\n+ & \mathcal{R} \\
+ & \mathcal{R}\n\end{array}$  $\frac{1}{2}$ អ<br>អ  $4$ <u>ន</u><br>+  $*$  60  $+72$ 器<br>+ ш  $\frac{8}{10}$  $+110$  $+125$  $\frac{18}{12}$  $+145$  $+160$  $+170$  $+196$ rzi  $+240$  $+280$ - 290  $\begin{array}{c|c}\n\mathbf{a} & \mathbf{b} \\
\hline\n\vdots & \mathbf{b}\n\end{array}$  $+ 40$ <u>ន</u><br>+ 後<br>+ ន<br>៖  $\frac{8}{10}$  $+120$  $+145$ ה:  $+210$  $-520$  $^{+190}$ - 28 -280  $-280$ ss-350 Ŗ ន្ ş  $\circ$  $+34$ ន្ត្  $+46$  $\begin{array}{|c|c|}\n\hline\n8 \\
\hline\n\end{array}$  $*$  80  $\frac{1}{3}$  $+120$ <br> $+130$  $+150$  $\frac{5}{11}$  $+190 + 140$  $+170$ ¦≋<br>∤  $+210$ |<br>|和<br>|  $+240$  $+260$  $\begin{array}{c|c} \hline \text{300} & \text{0.000} \\ \text{0.000} & \text{0.000} \\ \text{0.000} & \text{0.000} \\ \text{0.000} & \text{0.000} \\ \text{0.000} & \text{0.000} \\ \text{0.000} & \text{0.000} \\ \text{0.000} & \text{0.000} \\ \text{0.000} & \text{0.000} \\ \text{0.000} & \text{0.000} \\ \text{0.000} & \text{0.000} \\ \text{0.000} &$  $+300$  $+400$  $+440$ U  $*200$  $*360$  $+150$  $+180$  $+200$  $-420$  $+480$  $-540$  $+780$  $\hat{\bar{\mathbf{a}}}$ |≆ |≆  $\frac{58}{150}$  $+160$  $+170$  $+260$  $+280$  $580 + 310$  $660 + 340$ 740 + 380  $*80$  $+88$ -840  $380 + 220$  $410 + 240$ ន $\overline{\mathsf{R}}$ 38  $\frac{1}{2}$  $+1060$  $+1.350$  $+1650$ |<sub>គឺ</sub>|ត្ត भ्र 8 ø g  $+1200$  $\overline{A}$ R, 8 ଷି  $+1500$ . ľ,  $\overline{1}$ J. Ñ  $\frac{1}{3}$ fino a ∣≋∣ Dimensione<br>nominale<br>mm  $\ddot{\circ}$ Įē 4 ¦ 93 |৯  $\mathsf{q}$ |ន 18 **a** l ® Ş |ន lន 18 |티콜| 8 |ผ|ส|ส|ะ|ผ|ร |ິສ |ឌ|៖|**ន**|  $\bf{8}$  $1000$  $1120$  $\frac{8}{7}$   $\frac{8}{7}$   $\frac{8}{7}$  $|2000$  $2200$ 1800  $280$ 3150  $\begin{array}{|c|c|c|}\hline \hline \multicolumn{1}{|c|}{8} & \multicolumn{1}{|c|}{8} \\ \hline \multicolumn{1}{|c|}{8} & \multicolumn{1}{|c|}{8} & \multicolumn{1}{|c|}{8} \\ \hline \multicolumn{1}{|c|}{8} & \multicolumn{1}{|c|}{8} & \multicolumn{1}{|c|}{8} \\ \hline \multicolumn{1}{|c|}{8} & \multicolumn{1}{|c|}{8} & \multicolumn{1}{|c|}{8} \\ \hline \multicolumn{1}{|c|}{8} & \multicolumn{1}{|c|}{8} & \multicolumn{1}{|$ ្ល  $\frac{1}{8}$ 180 ្ត<br>ខ្ |<br>|⊛  $8888$ 450 |<br>|a 38  $\frac{1}{8}$  $\frac{1}{2}$ oltre  $\frac{1}{4}$ ∣ะ ∣§ ăt |ឌូ |ន|ន|៖| ន្ល 8  $1000$ l. 1600 1800  $\frac{8}{2}$  $\frac{1}{2}$ 1400 2000 2 240  $\frac{250}{250}$  $\widehat{=}$ බ

**Disegno Tecnico Industriale** per Ingegneria Meccanica

*Tabella 6*

Tabella 6

a IT7, assumere i valori di  $\Delta$  nella colonna di destra

**FACOLTA' DI INGEGNERIA LAUREA IN** 

# **INGEGNERIA MECCANICA**

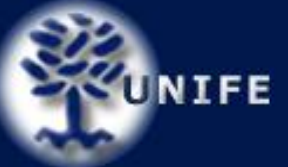

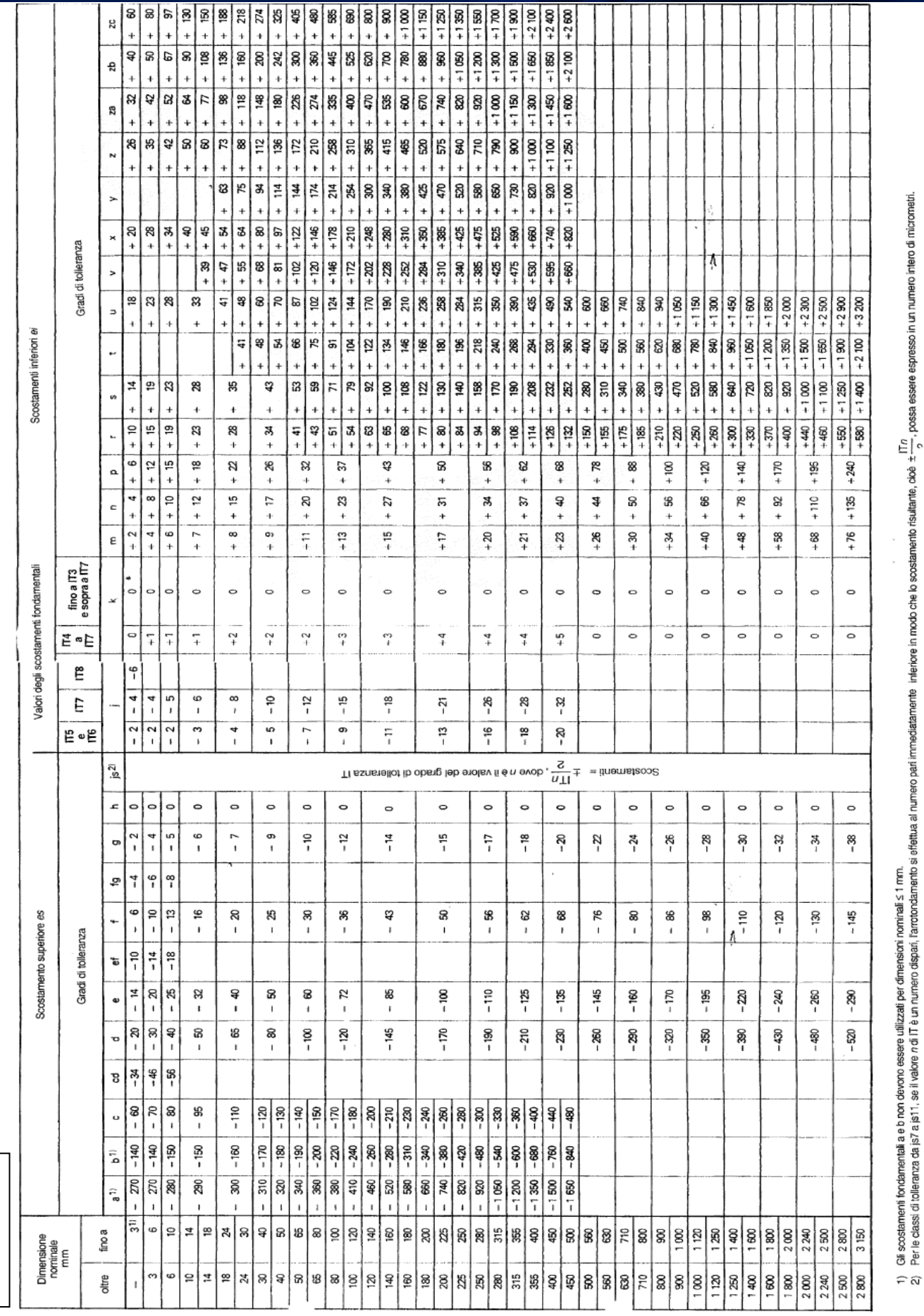

**Disegno Tecnico Industriale** per Ingegneria Meccanica

FACOLTA' DI INGEGNERIA LAUREA IN LAUREA IN

Tabella 7 *Tabella 7*